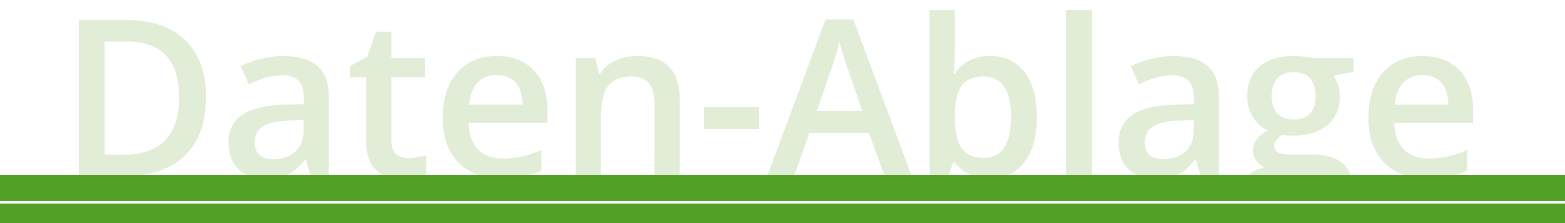

## **Wie du deine Dateien richtig ablegst (Bsp.)**

Überlege, welche Hauptordner du brauchst, z.B.

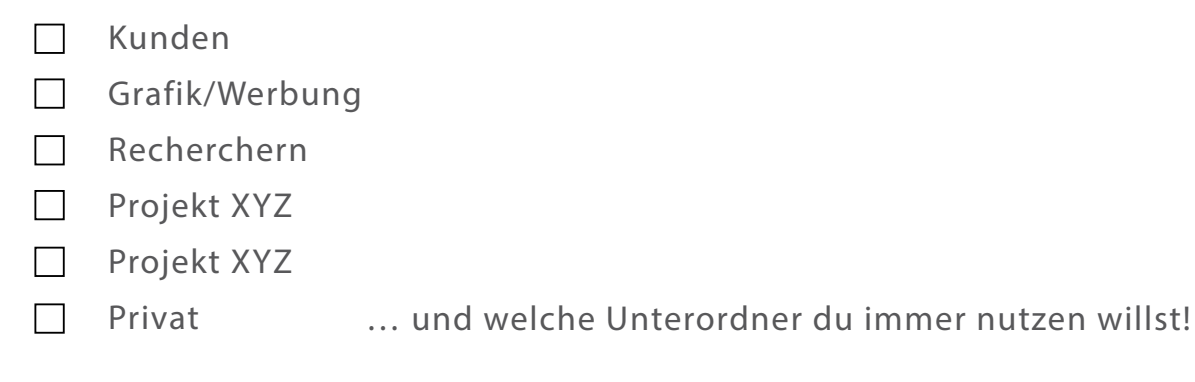

## **Beispiel für deinen Grafik-Ordner:**

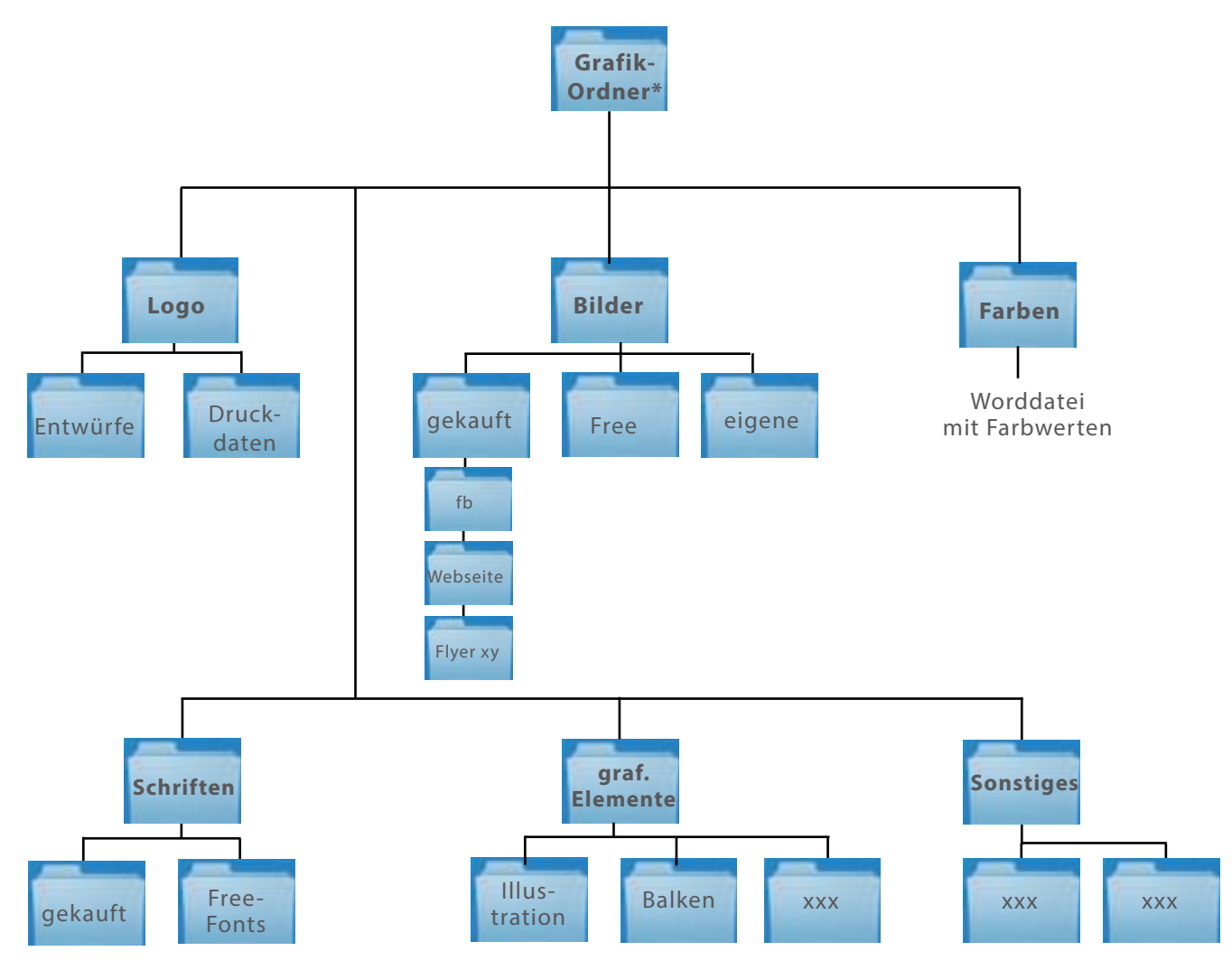

\*du kannst ihn auch "CD-Order", "Design-Elemente", "Werbematerialien" o.ä. benennen

## **KATHLEEN**ROTHER**.**de